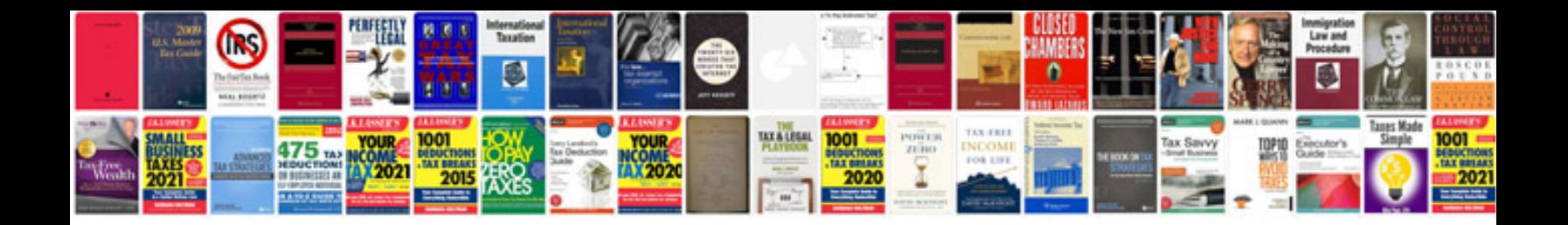

**Download format books**

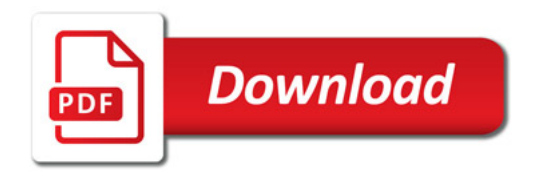

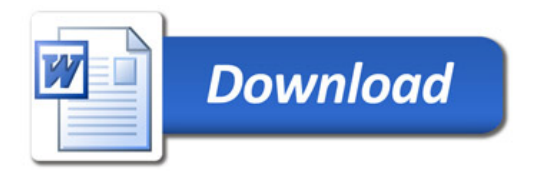